# Plantilla para Laboratorio de Sistemas de Propulsión

Primer Autor\*

Segundo Autor\*\* Día:Lunes Hora:N1 Equipo:01

#### AQU´I SE ESCRIBE EL RESUMEN

## Nomenclatura

 $\rho$  Densidad,  $kg/m^3$ 

 $F$  Fuerza, N

# I. Introduccción

Aquí se escribe la introducción.

#### A. Subsección

Algo de información

#### II. Ecuaciones

Para insertar una ecuación y se muestra en la Ec. [\(1\)](#page-0-0).

<span id="page-0-0"></span>
$$
D = \frac{1}{2}\rho V^2 A C_D \tag{1}
$$

La ecuación de la fuerza al arrastre es muy importante.<sup>[1](#page-1-0)</sup>

#### III. Gráficas

Para insertar una figura, puede ser:

- 1. gráfica
- 2. imagen

En la fig. [1](#page-1-1) se muestra un ejemplo de cómo se visualiza una imagen.

#### IV. Tablas

Para insertar una tabla se puede generar en la página www.tablesgenerator.com . Un ejemplo de cómo se visualiza una tabla, se muestra en la tabla [1](#page-1-2)

 $*$ Matrícula: 1234567.

 $^{\ast\ast}$ Matrícula: 1234567.

<span id="page-1-3"></span>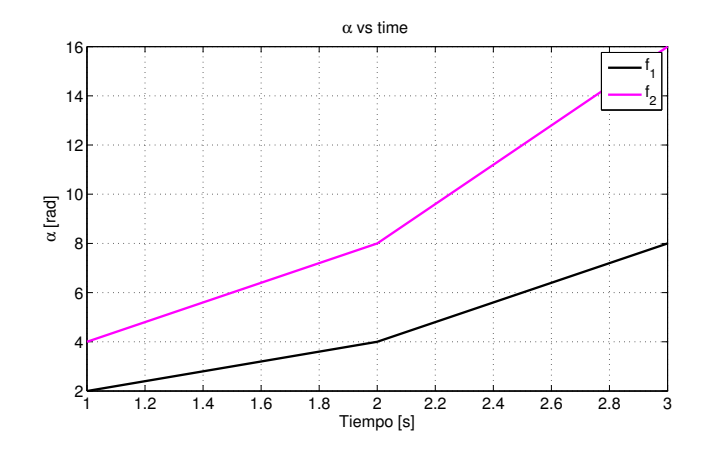

<span id="page-1-1"></span>Figura 1. Aquí se escribe el texto.

#### Tabla 1. Nombre de la tabla.

<span id="page-1-2"></span>Valor 1 Valor 2 1 2

## V. Conclusiones

Aquí se escriben sus conclusiones

# Apéndice

Aquí se escribe algún apéndice en caso de ser necesario.

## Agradecimientos

 $\mbox{A}$  quí se escribe en caso de querer agradecer.<br> $^2$  $^2$ 

## Referencias

<span id="page-1-4"></span><span id="page-1-0"></span><sup>1</sup>Ali, S. U., Samar, R., Shah, M. Z., Bhatti, A. I., Munawar, K., and Al-Sggaf, U. M., "Lateral guidance and control of UAVs using second-order sliding modes," Aerospace Science and Technology, Vol. 49, 2016, pp. 88–100. <sup>2</sup>Napolitano, M. R., Aircraft dynamics: From modeling to simulation, J. Wiley, 2012.